# **Madde Tepki Kuramları – 2 Dersi**

# **Çalışma Paketi – 4**

**Konu:** Çok Kategorili Madde Tepki Kuramı Modelleri (Polytomous Item Response Theory)

# **Hedefler:**

- Kısmi Puanlama Modeli (Partial Credit Model) kullanarak madde parametrelerini kestirme,
- Her bir cevap kategorisi için ayırt edicilik (discrimination) ve kategori eşik parametreleri (category threshold) hesaplama,
- Kategorik karakteristik eğrilerini (CCC: Category Characteristic Curve) çizdirme,

# **Gerekli Programlar:** (1) R Studio

Bu çalışma paketinin ilk bölümü, R Studio programı ile çok kategorili puanlanan maddelere ait madde parametrelerinin kestiriminde Kısmi Puanlama Modelinin kullanımını içermektedir. Bu bölümde öncelikle R Studio programı ile analizin uygulama aşamaları (input, data, syntax, output) gösterilmiştir.

# **Bölüm 1 - Kısmi Puanlama Modeli (Partial Credit Model)**

Madde Tepki Kuramı modelleri içinde yer alan çok kategorili puanlanan maddeler için geliştirilen modeller "fark modelleri (difference-model)" ve "toplama bölünen modeller (divide-by-total)" olarak iki grupta yer almaktadır (Ostini & Nering, 2006). Kısmi Puanlama Modeli (Masters, 1982), toplama bölünen modellerden biridir.

Kısmi Puanlama Modeli'nde, ikili puanlanan modellerde olduğu gibi iki kategorinin modellenmesine benzer olarak ardışık iki kategori arasında "dichotomization" varsayılarak modelleme yapılır. Bu durumda, *i* maddesi için her bir kategori eşik (*k*) parametresi için ayrı adım güçlüğü parametresi (*b*) kestirilir. Bu modelde tüm maddelerin ayırt ediciliğinin 1 olduğu varsayılmaktadır (Ostini & Nering, 2006).

Herhangi bir yetenek düzeyi (θ) koşulunda, belirli bir kategorinin cevaplanma olasılığı (*Pik )*;

$$
P_{ik}(\theta) = \frac{\exp \sum_{x=0}^{k} 1.7(\theta - bix)}{\sum_{j=0}^{mi} \exp \sum_{x=0}^{j} 1.7(\theta - bix)}
$$

Kısmı puanlama modeli ile parametre kestirimi sonucunda, her madde için eşit olan ayırt edicilik parametresi ve *m* kategorisi olan her bir madde için *m-1* adım güçlüğü (kategori eşik parametresi) elde edilir. Kahraman (2014), her bir kategorinin cevaplanma olasılığının nasıl hesaplanacağını göstermiştir. *m* tane kategorisi olan bir madde için *m-1* adım güçlüğü (kategori eşik) parametresi kestirilir. β<sub>im</sub>, m ve m-1 kategorilerinin cevaplanma olasılığının eşit olduğu θ<sub>i</sub> değerini ifade etmektedir. Bu durumda, 3 kategorili bir madde için, her bir kategorinin cevaplanma olasılığı aşağıdaki gibi hesaplanmaktadır:

$$
P(Y_{ji} = 0 | \theta_j, \beta_{im}) = \frac{1}{1 + \exp(\theta_j - \beta_i) + \exp(2\theta_j - \beta_{i1} - \beta_{i2})},
$$
  
\n
$$
P(Y_{ji} = 1 | \theta_j, \beta_{im}) = \frac{\exp(\theta_j - \beta_{i1})}{1 + \exp(\theta_j - \beta_i) + \exp(2\theta_j - \beta_{i1} - \beta_{i2})},
$$
  
\n(2)  
\n
$$
P(Y_{ji} = 2 | \theta_j, \beta_{im}) = \frac{\exp(2\theta_j - \beta_{i1} - \beta_{i2})}{1 + \exp(\theta_j - \beta_i) + \exp(2\theta_j - \beta_{i1} - \beta_{i2})}.
$$

## **Analiz**

Kısmi Puanlama Modeline göre yapılan madde parametreleri kestiriminde ayırt edicilik değerleri tüm maddeler için 1 olarak eşit varsayılmaktadır.

Analizin ilk aşamasında, kategorilerin (k=7) cevaplama olasılığının hesaplanabilmesi için her madde için kategori sayısı-1 (7-1=6) kadar kategori eşik parametresi (threshold) elde edilmiştir. Bir sonraki aşamada, elde edilen kategori eşik parametreleri ile her madde için her bir kategorinin cevaplanma olasılığı elde edilmiştir. Bu çalışma kapsamında, tüm maddeler için kategori eşik parametre kestirimleri gerçekleştirilmiş ancak örnek oluşturması için kategori cevaplama olasılıkları (7 kategori için) sadece 1. Madde üzerinden hesaplanmıştır.

## *Paketin Yüklenmesi*

Parametre kestirimi için *mirt* paketini yükleyiniz.

install(mirt)

## *Verinin Okutulması*

Analiz için "Hiç katılmıyorum (1)'den Kesinlikle katılıyorum (7)"e kadar olan 7'li dereceleme kategorilerine sahip Büyük Beş Kişilik ölçeği verisi kullanılmıştır. Bu aşamada **"big5.dat"** adlı veri dosyası kullanılacaktır.

```
#çalışma alanının ayarlanması
#stewd bölümünü kendi çalışma klasörünüz olarak ayarlayınız
setwd("C:/Users/PC/Desktop/Çalışma Paketi-3") 
pcmm.data<- read.delim("big5.dat", header = TRUE) #verinin programa okutulması
pcm.data <- pcmm.data[,-(1:3)] #1'den 3'e kadar olan sütunların silinmesi
str(pcm.data) #analiz için veri yapısı
```
## *Madde Parametre Kestirimi*

Kategori eşik (adım güçlüğü) parametrelerinin kestirimi için model.pcm fonksiyonu kullanılmıştır. Bu fonksiyon ile her madde için kategori sayısı-1  $(=6)$  tane kategori esik parametresi ve tüm maddeler için 1 e sabitlenmiş madde ayırt edicilik parametreleri kestirimi elde edilecektir. *itemtype="Rasch"* komutu, tüm maddelerin ayırt edicilik parametresinin 1 olarak kestirimini sağlayacaktır.

#paketi çalıştırınız library(mirt)

#### #madde parametrelerinin kestirimi

model.pcm <- 'personalitytype = 1-30'

results.pcm <- mirt(data=pcm.data, model=model.pcm, itemtype="Rasch", SE=TRUE, verbose=FALSE) coef.pcm <- coef(results.pcm, IRTpars=TRUE, simplify=TRUE) items.pcm <- as.data.frame(coef.pcm\$items) round(data.frame(items.pcm),3)

#ayırt edicilik ve kategori eşik parametrelerinin yazdırılması write.table (round(data.frame(items.pcm),3),

"C:\\Users\\PC\\Desktop\\Çalışma Paketi-3\\pcm par.dat")

#### > round(data.frame(items.pcm),3)

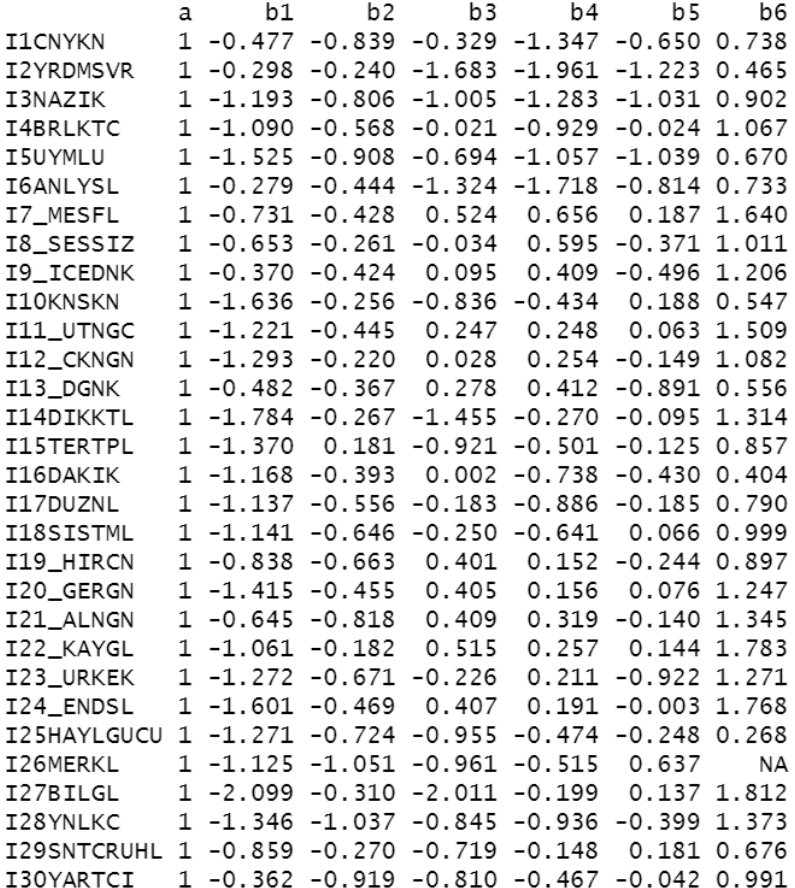

**items.pcm** çıktısına bakıldığında, satırlarda maddeler ve sütunlarda kestirilen madde parametreleri görülmektedir. *a*, ayırt edicilik parametresi 1 olarak tüm maddeler için eşit elde edilmiştir. *b* parametreleri her bir madde için sırasıyla 6 kategori eşik parametresi olarak kestirilmiştir. Elde edilen kategori eşik parametreleri bir sonraki analiz için girdi dosyasını oluşturacaktır.

pcm.par<- read.delim("pcm par.dat", header = TRUE) #kestirilen parametrelerin girdi olarak okutulması

str(pcm.par)

#ilk 2 sütunun çıkarılmış ve sadece 30 maddeye ait kategori eşik parametreleri bırakılmıştır. pcmm.par <- pcm.par $[-(1:2)]$ 

# Bu aşamada pcmm.par matris formatında tanımlanmıştır.

M<-matrix(c(rep(0,30\*6)),30,6) #pcmm.par dosyasında yer alan parametrelerin yerleştirileceği boş matris  $M[,1]$  <- pcmm.par $[,1]$ M[,2]<- pcmm.par[,2] M[,3]<- pcmm.par[,3]  $M[$ ,4]<- pcmm.par $[$ ,4] M[,5]<- pcmm.par[,5]  $M[$ ,6]<- pcmm.par $[$ ,6]

str(M)

Bu aşamadan sonra 1. maddeye ait kategori cevaplama olasılıkları adım adım hesaplanacaktır. Analiz sonucunda, 1.madde için farklı yetenek (theta) düzeylerinde 7 kategoriye cevap verme olasılıkları elde edilecektir. *Pik* hesaplaması için işlem adımları şu şekilde tanımlanmıştır:

$$
P_{ik}(\theta) = \frac{\left[\exp\left(\frac{k}{2x} - \frac{1.7(\theta - bix)}{2}\right)\right]}{\sum_{j=0}^{mi} \left[\exp\sum_{x=0}^{j} 1.7(\theta - bix)\right]}
$$

 $d=1.7$ 

$$
L_k = d^*(\theta - b_{ix})
$$
  
op $L_k = \exp \sum_{x=0}^k L_k$ 

 $P_{ik}$ = opL $_k$  /  $\sum_{j=0}^{mi}$  opL $k$ 

# pcm1 boş matrisi, madde 1 için hesaplanacak kategori olasılıklarının yerleştirileceği matris olarak oluşturulmuştur.

pcm1<-matrix(c(rep(0,101\*8)),101,8)

#### $d \leq 1.7$  # sabit parametre

theta <- seq(-4, 4, length=101) # theta yetenek düzeyi -4 ve +4 aralığında 101 aralık olarak tanımlanmıştır

pcm1[,1] <- theta #theta noktaları pcm1 matrisinde 1.sütun olarak tanımlanmıştır.

```
> theta <- seq(-4, 4, length=101)
  theta
  [1] -4.00 -3.92 -3.84 -3.76 -3.68 -3.60 -3.52 -3.44 -3.36
 \begin{bmatrix} 10 \end{bmatrix} -3.28 -3.20 -3.12 -3.04 -2.96 -2.88 -2.80 -2.72 -2.64<br>
\begin{bmatrix} 10 \end{bmatrix} -2.56 -2.48 -2.40 -2.32 -2.24 -2.16 -2.08 -2.00 -1.92
 [28] -1.84 -1.76 -1.68 -1.60 -1.52 -1.44 -1.36 -1.28 -1.20
 \begin{bmatrix} 37 \end{bmatrix} -1.12 -1.04 -0.96 -0.88 -0.80 -0.72 -0.64 -0.56 -0.48
 \begin{bmatrix} 46 \end{bmatrix} -0.40 -0.32 -0.24 -0.16 -0.08 0.00 0.08 0.16 0.24
 [55] 0.32 0.40 0.48 0.56
                                       0.640.720.800.88 0.96
                1.121.52[64]1.04
                        1.20
                                1.28
                                        1.36
                                                1.44
                                                                1.60
                                                                        1.68
 [73] 1.761.84
                        1.92
                                2.00
                                       2.08
                                                2.16
                                                        2.24
                                                                2.32 2.40
 \begin{bmatrix} 82 \\ 191 \end{bmatrix} 2.48
                        2.64
                                2.72
                                        2.80
                                                        2.96
                2.56
                                                2.88
                                                                3.04
                                                                        3.123.28
                        3.36
                                3.44 3.52
                                                3.60
                                                        3.68 3.76 3.84
[100] 3.92 4.00
```
Bu aşamada, bir önceki aşamada kestirilen ve M matrisinde tanımlanan kategori eşik parametreleri kullanılarak kategori cevaplama olasılıkları hesaplanacaktır. M matrisindeki ilk satır 1.maddeye ait kategori eşik parametrelerini göstermektedir. Verilen bir theta düzeyinde 1. madde için 1. kategorinin cevaplanma olasılığı;

 $#h()$ 

#1.kategorinin kendinden önce başka bir kategorisi olmadığından b parametresi 0 olarak tanımlanmaktadır.  $b.\text{par0} < 0$ 

L0 <-  $d^*(theta - b.par0)$ 

 $opL0 < exp(L0)$ 

```
#1.kategorinin cevaplanma olasılığı
P10 <- opL0 / (exp(L0) + exp(L0+L1) + exp(L0+L1+L2) + exp(L0+L1+L2+L3) + exp(L0+L1+L2+L3+L4) +exp(L0+L1+L2+L3+L4+L5)+
           exp(L0+L1+L2+L3+L4+L5+L6))
```
# 1.kategorinin cevaplanma olasılığı pcm1 matrisinde 2.sütun olarak tanımlanmıştır.  $pcm1[.2] <$ - round(P10.3)

#### $>$  round(P10,3)

[1] 0.997 0.997 0.997 0.996 0.996 0.995 0.994 0.993 0.993 0.991 0.990 0.989 0.987 [14] 0.985 0.983 0.980 0.978 0.974 0.970 0.966 0.961 0.955 0.948 0.940 0.931 0.921 [27] 0.908 0.894 0.877 0.858 0.835 0.809 0.777 0.740 0.696 0.644 0.583 0.513 0.434 [40] 0.350 0.266 0.190 0.127 0.080 0.048 0.028 0.015 0.008 0.004 0.002 0.001 0.001 [53] 0.000 0.000 0.000 0.000 0.000 0.000 0.000 0.000 0.000 0.000 0.000 0.000 0.000 [66] 0.000 0.000 0.000 0.000 0.000 0.000 0.000 0.000 0.000 0.000 0.000 0.000 0.000 [79] 0.000 0.000 0.000 0.000 0.000 0.000 0.000 0.000 0.000 0.000 0.000 0.000 0.000 [92] 0.000 0.000 0.000 0.000 0.000 0.000 0.000 0.000 0.000 0.000

1.maddenin 1.kategorisinin 101 farklı yetenek (theta) noktasında cevaplanma olasılıkları yukarıdaki gibi hesaplanmıştır.1.maddeye ait diğer kategoriler için cevaplanma olasılıkları aşağıdaki gibi elde edilmiştir:

#b1

```
b.par1 <- M[1,1]
L1 <- d^*(theta - b.par1)
opL1 < -exp(L1 + L0)#2.kategorinin cevaplanma olasılığı
P11 < - opL1/ (exp(L0) + exp(L0+L1) + exp(L0+L1+L2) + exp(L0+L1+L2+L3)+ exp(L0+L1+L2+L3+L4) +
           exp(L0+L1+L2+L3+L4+L5)+exp(L0+L1+L2+L3+L4+L5+L6))
pcm1[,3] <- round(P11,3)
```
# b2

```
b.par2 <- M[1,2]
L2 <- d^*(theta - b.par2)
opL2 < - exp(L2 + L1 + L0)P12 \leq - opL2/(exp(L0) + exp(L0+L1) + exp(L0+L1+L2) + exp(L0+L1+L2+L3)+ exp(L0+L1+L2+L3+L4) +
           exp(L0+L1+L2+L3+L4+L5)+exp(L0+L1+L2+L3+L4+L5+L6))
pcm1[,4] < round(P12,3)
```
### # b3

 $b.$ par $3 < M[1,3]$ L3 <-  $d^*(theta - b.par3)$ opL3 <- exp(L3+ L2 +L1+ L0)  $P13 \leftarrow opL3 / (exp(L0) + exp(L0+L1) + exp(L0+L1+L2) +$ exp(L0+L1+L2+L3)+exp(L0+L1+L2+L3+L4)+ exp(L0+L1+L2+L3+L4+L5)+exp(L0+L1+L2+L3+L4+L5+L6))  $pcm1[,5] <$ - round(P13,3)

### # b4

```
b.par4 < M[1,4]L4 \leftarrow d*(theta - b.par4)
opL4 < -exp(L4 + L3 + L2 + L1 + L0)P14 < - opL4/ (exp(L0) + exp(L0+L1) + exp(L0+L1+L2) + exp(L0+L1+L2+L3)+ exp(L0+L1+L2+L3+L4) +
           exp(L0+L1+L2+L3+L4+L5)+exp(L0+L1+L2+L3+L4+L5+L6))
pcm1[,6] <- round(P14,3)
```
## # b5

 $b. par5 < M[1,5]$ L5 <-  $d^*(theta - b.\text{par5})$ opL5 <- exp(L5 + L4 + L3 + L2 + L1+ L0)  $P15 < -$  opL5/  $(exp(L0) + exp(L0+L1) + exp(L0+L1+L2) +$  exp(L0+L1+L2+L3)+ exp(L0+L1+L2+L3+L4) + exp(L0+L1+L2+L3+L4+L5)+exp(L0+L1+L2+L3+L4+L5+L6)) pcm1[,7] <- round(P15,3)

#### # b6

 $b. par6 < M[1,6]$ L6 <-  $d^*($ theta - b.par6) opL6 <- exp(L6+ L5 + L4 + L3 + L2 + L1+ L0)  $P16 \leq -$  opL6/  $(exp(L0) + exp(L0+L1) + exp(L0+L1+L2) +$  exp(L0+L1+L2+L3)+ exp(L0+L1+L2+L3+L4) + exp(L0+L1+L2+L3+L4+L5)+exp(L0+L1+L2+L3+L4+L5+L6))  $pcm1[,8] <$ - round(P16,3)

pcm1 matrisinde yer alan birinci sütun theta düzeylerini (101theta noktası), 2-8 arasındaki sütunlar da madde 1 için 7 kategorinin farklı theta koşullarında cevaplanma olasılıklarını göstermektedir.

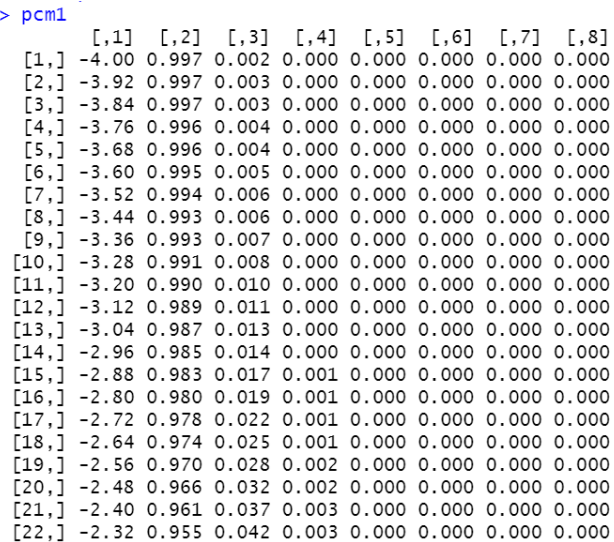

## *Kategori Karakteristik Eğrisi*

Madde 1 için elde edilen kategori cevaplama olasılıkları kullanılarak "Kategori Karakteristik Eğrisi" oluşturulacaktır. Öncelikle *mirt* paketi kullanarak otomatik olarak 1.madde için kategori karakteristik eğrisi çizilmiştir. Sonrasında

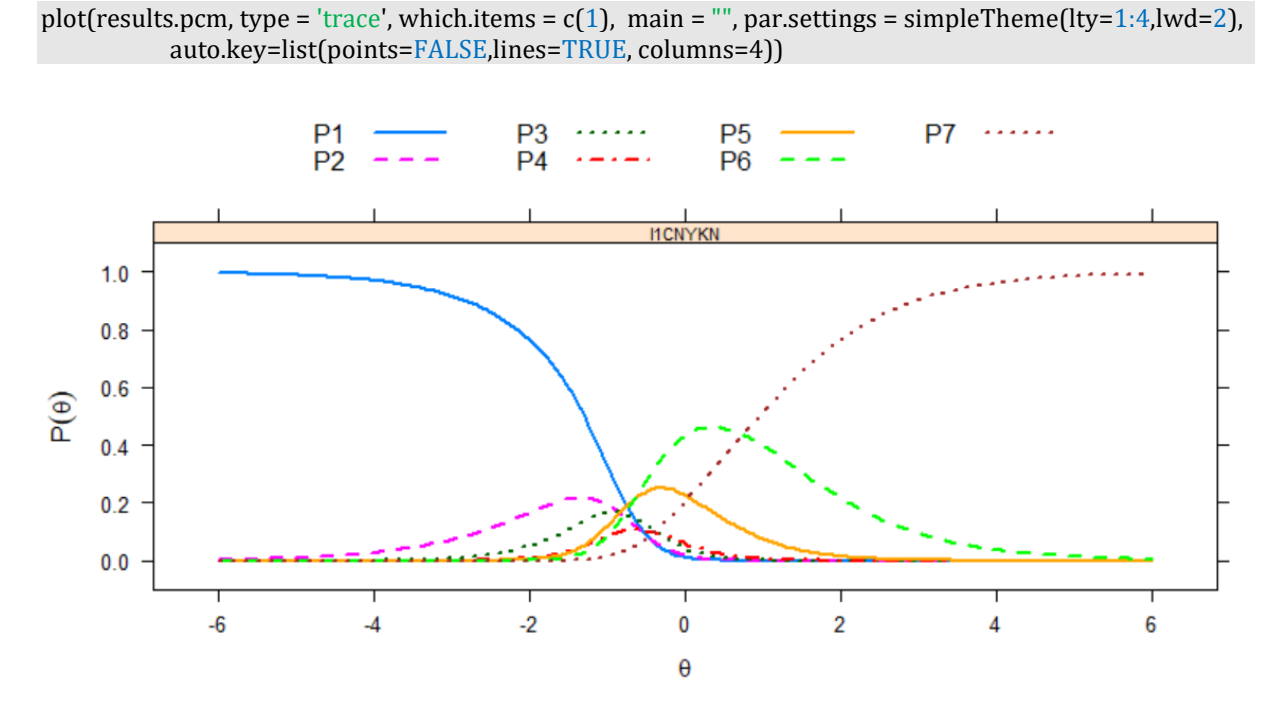

Sonrasında her bir kategori için elde edilen kategori cevaplama olasılıkları kullanılarak kategori karakteristik eğrisi oluşturulmuştur.

plot(c(-4,4), c(0,1), xlab="Theta", ylab="Probability", type="n", main = "Category Characteristic Curve 1st Item")

lines(theta, P10, type = "l", pch = 1, lty = 1, col="navyblue",  $lw=3$ )  $lines(theta, P11, type = "l", pch = 1, lty = 4, col='red", lw=3)$ lines(theta, P12, type =  $T$ , pch = 1, lty = 2, col="purple", lw=3) lines(theta, P13, type = "l", pch = 1, lty = 3, col="black", lw=3) lines(theta, P14, type =  $"l",$  pch = 1, lty = 1, col= $"characterize 3",$  lw=3) lines(theta, P15, type = "l", pch = 1, lty = 5, col="blue", lw=3) lines(theta, P16, type = "l", pch = 1, lty = 1, col="orange",  $lw=3$ ) legend(2.8,0.8 , c("C1", "C2", "C3", "C4", "C5", "C6", "C7"), col=c("navyblue", "red", "purple", "black", "chartreuse3", "blue", "orange"), lw=1, cex = 0.8)

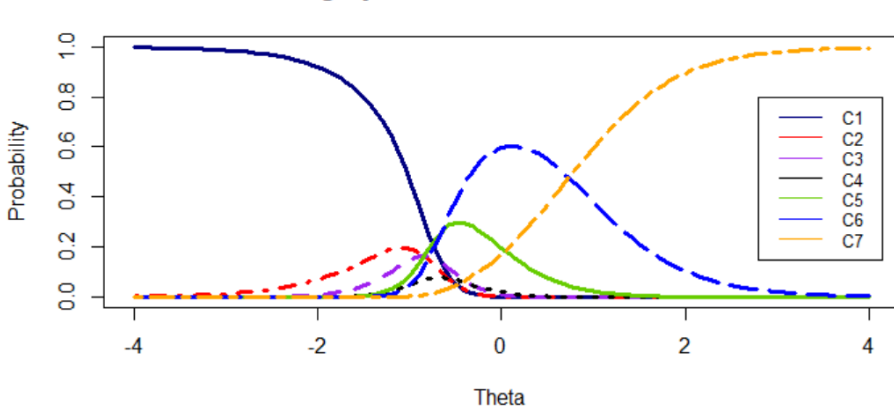

### **Category Characteristic Curve 1st Item**

# **Kaynakça**

Kahraman, N. (2014). An explanatory item response theory approach for a computer based case simulation test, Eurasian Journal of Educational Research, 54, 117-134.

Masters, G. (1982). A Rasch model for partial credit scoring. Psychometrika, 47, 149–174.

Ostini, R. & Nering, M. L. (2006). Polytomous Item Response Theory Models. Thousand Oaks: Sage.